# **WEB-ПРИЛОЖЕНИЕ ОТОБРАЖЕНИЯ ЛОКАЛЬНОГО ПОЗИЦИОНИРОВАНИЯ ДЛЯ КОНТРОЛЯ СТУДЕНТОВ НА ПРИМЕРЕ КАФЕДРЫ «ИНФОРМАЦИОННЫЕ ТЕХНОЛОГИИ»**

## **Д. В. Жаворонков**

*Учреждение образования «Гомельский государственный технический университет имени П. О. Сухого», Беларусь*

Научный руководитель И. А. Мурашко

Широкое распространение беспроводных технологий передачи данных, в частности, мобильных средств передачи данных, позволяет значительно расширить круг решаемых задач. Одной из таких задач является локальное позиционирование внутри помещения. Использование данной технологии дает возможность навигации в помещении и позволяет улучшить контроль посещаемости студентов.

Приложение локального позиционирования позволяет определить местоположение студента в определенный момент времени. Использование этих данных позволяет провести проверку посещаемости студентов, не выходя из комнаты.

Информация о посещаемости студента хранится в базе данных. Перед заполнением базы посещаемости необходимо заполнить справочники. После заполнения справочников можно заполнять базу посещаемости. Она содержит в себе информацию о конкретном студенте, конкретной паре и поле посещения. Данная база будет заполняться автоматически, при проведении замеров таким образом. Будут сравниваться координаты реального положения студентов с координатами места, где должен находиться конкретный студент. Данная информация заносится в базу посещаемости.

На основании данных, полученных из таблицы посещаемости, можно получить статистику посещений студента (рис. 1). В зависимости от выбранной недели выбираются занятия либо над чертой, либо под чертой. Занятия, проводимые каждую неделю, выбираются всегда.

Данные поля Attendance могут принимать одно из трех значений: студент был на паре, студент не был на паре и нет данных.

Статистика может быть представлена как за определенное время, так и суммарное количество пропусков по каждой паре. Кроме того, можно выводить статистику прогулов относительно всей группы. Поскольку данные локального позиционирования имеют неточности, которые усиливаются при нахождении студента рядом со стеной, для преодоления их проводится несколько расчетов. По умолчанию выполняются три расчета [2]. Если студент был отмечен на паре два раза из трех, то считается, что студент был на паре. Замеры можно проводить в начале, в середине и в конце пары.

## Секция IX. Информационные технологии и моделирование

| Marina Plotnikova Alekseevna v |           | 2015-09-01 -> 2015-09-08 +<br>Submit |       |         |                  |            |
|--------------------------------|-----------|--------------------------------------|-------|---------|------------------|------------|
| Lesson                         |           | Room                                 | Group | WeekDay | <b>StartTime</b> | Attendance |
| Monday                         |           |                                      |       |         |                  |            |
| OrPiUP                         | A-306     | $IT-42$                              | alw   |         | 08:00:00         | absent     |
| <b>OPR</b>                     | $A-305$   | $IT-42$                              | up    |         | 09:00:00         | absent     |
| OAK                            | $A-310$   | $IT-42$                              | up    |         | 11:00:00         | present    |
| OAK                            | A-310     | $IT-42$                              | up    |         | 13:00:00         | no data    |
| Tuesday                        |           |                                      |       |         |                  |            |
| 3DMOD                          | A-310     | $\Pi$ -42                            | alw   |         | 09:00:00         | present    |
| 3DMOD                          | A-306     | $IT-42$                              | up    |         | 11:00:00         | no data    |
| <b>BZiPPD</b>                  | $A - 306$ | $IT-42$                              | und   |         | 11:00:00         | no data    |
| <b>OPR</b>                     | A-306     | $IT-42$                              | alw   |         | 13:00:00         | no data    |
| Wednesday                      |           |                                      |       |         |                  |            |
| <b>OPR</b>                     | A-306     | $IT-42$                              | up    |         | 08:00:00         | no data    |
| <b>OPR</b>                     | A-306     | $IT-42$                              | up    |         | 09:00:00         | no data    |
| 3DMOD                          | $A-306$   | $IT-42$                              | und   |         | 09:00:00         | no data    |
| ATP                            | A-306     | $IT-42$                              | alw   |         | 11:00:00         | no data    |

Рис. 1. Пример статистики посещения пар за неделю

В случае необходимости реконфигурации оборудования переобучение системы происходит изменением той таблицы, в которой происходят изменения. Этими таблицами могут быть справочники студентов, расписаний, аудиторий.

Расписание можно использовать не только для указания времени проведения пары, но и для построения маршрута движения от завершенного занятия к следуюшему. Студенты могут использовать приложение не только для просмотра расписания, но и для поиска пути к следующему занятию.

Для построения оптимального пути достаточно знать начальную и конечную аудитории. Расписание содержит информацию об аудиториях, где проводятся занятия. Карта аудиторий хранится в виде неориентированного графа. Пример построения маршрута представлен на рис. 2.

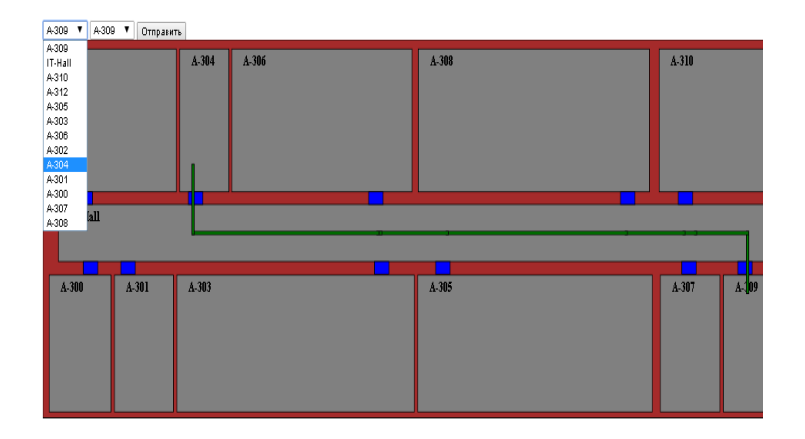

#### Рис. 2. Пример построения маршрута

Для поиска оптимального маршрута используется алгоритм Дейкстры. Координаты точек и их принадлежность к комнатам хранится в базе данных. В качестве весов линий выбрано расстояние между координатами, тогда задача сводится к нахождению пути с минимальной длиной. Расстояние между координатами всегда положительное, следовательно, не имеет смысла включать обработку отрицательных весов. Схема алгоритма представлена на рис. 3.

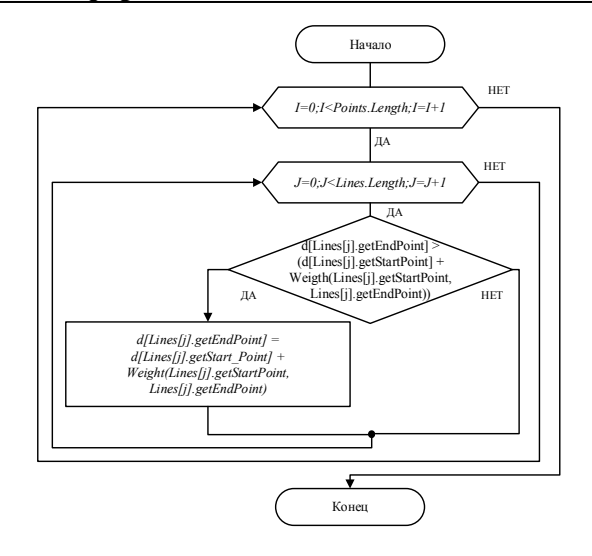

*Рис. 3.* Блок-схема работы алгоритма

На рис. 3 видно, что поиск пути проводится по всем точкам и линиям. Данный подход является неоптимальным c точки зрения времени полезной работы. Для сокращения вычислений перед работой алгоритма проводятся следующие операции:

1) выборка точек, принадлежащих одному корпусу. В случае если необходимо проложить маршрут из одного корпуса в другой, то необходимо сделать выборку всех точек, принадлежащих данным корпусам;

2) выборка точек, находящихся на одном этаже. В случае если необходимо проложить маршрут между этажами, то необходима выборка точек, находящихся на этаже и начальной точки, и конечной точки. Поскольку лестница соединяет различные этажи между собой, то точки, указывающие положение лестницы, выбираются вне зависимости занимаемого этажа.

Применение данной методики позволяет оперативно обрабатывать информацию о положении студента или преподавателя в вузе, используя программное обеспечение сервера, который собирает статистику, а также вести автоматизированный учет посещения занятий для статистического анализа.

#### Литература

- 1. Рудикова, Л. В. Базы данных. Разработка приложений / Л. В. Рудикова. СПб. : БХВ Петербург, 2006. – С. 144–150.
- 2. Храбров, Д. Е. Методика позиционирования и контроля посещаемости студентов на основании WiFi-сети университета / Д. Е. Храбров, И. А. Мурашко / М-во образования Респ. Беларусь, Бел. гос. ун-т информатики и радиоэлектроники. – Минск, 2014. – С. 254–255.